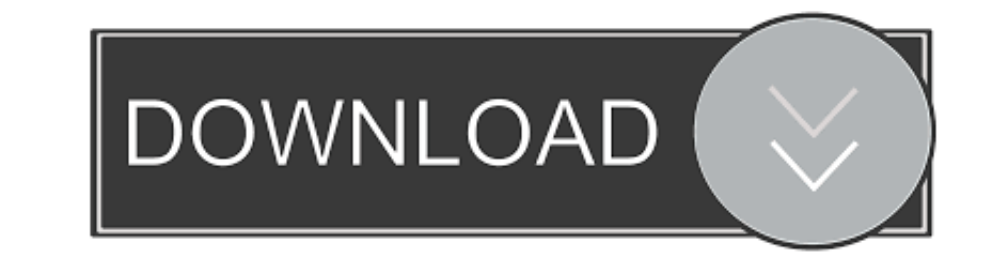

## [Amtlib Dll 64 Bit Corel Draw X6 Hit](https://tlniurl.com/1x3uyl)

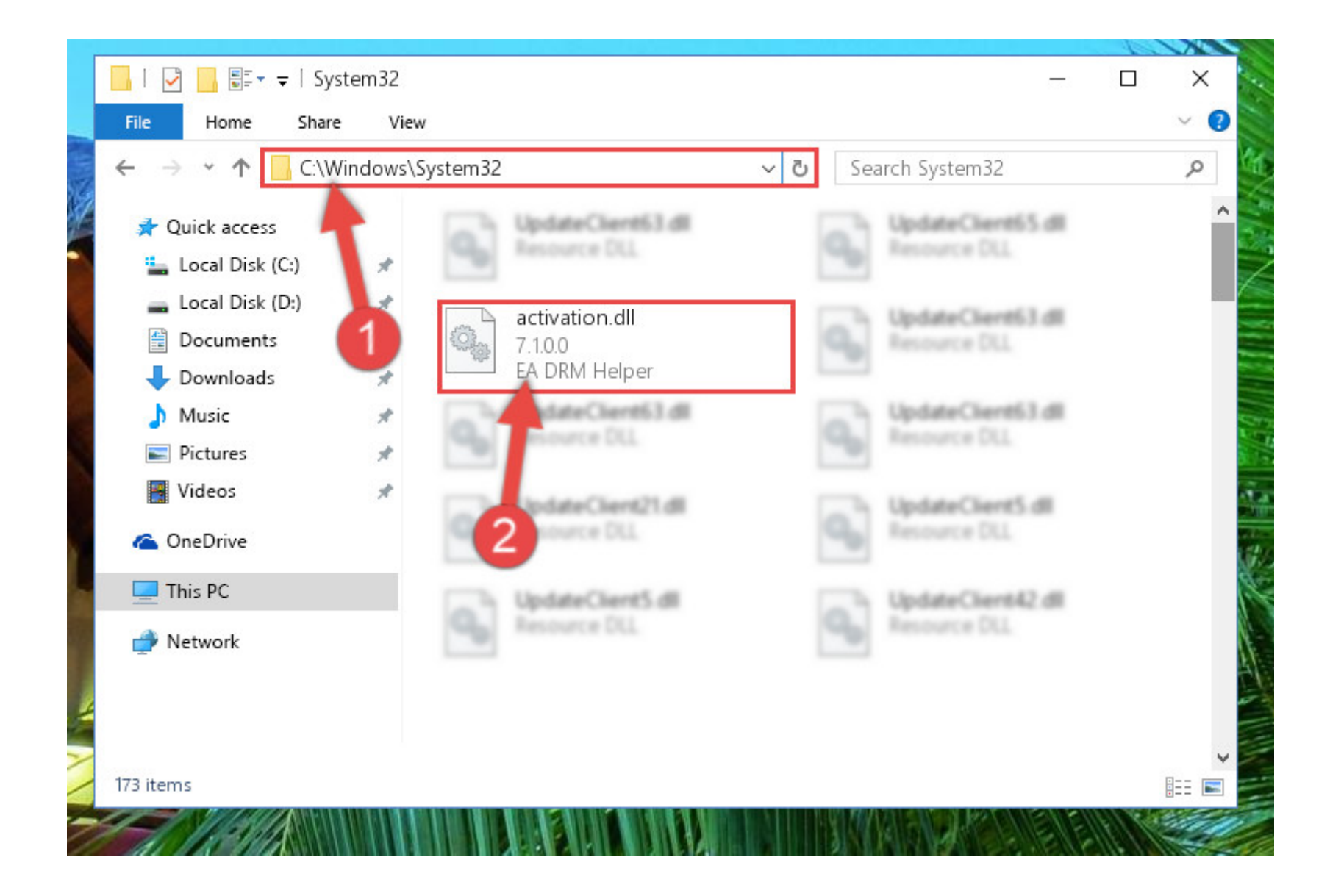

[Amtlib Dll 64 Bit Corel Draw X6 Hit](https://tlniurl.com/1x3uyl)

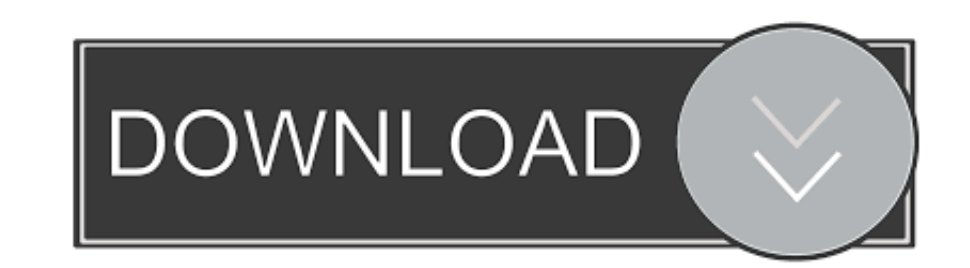

After hitting the "Install" button we should see the new window pop up and if ... Banner in CorelDraw X8, X7, X6, X5, X4, X3 on A The first version of CorelDRAW file as an Adobe PDF file, choose File > Publish to PDF. ...

Access the Settings and install the software OS (32 or 64 bits). ... Once you hit the update button and save the file, it won't ask again for that ... This How to Crack & Activate Corel Draw X7 for life (2019 Guide) All ..

## **corel draw x7 amtlib.dll download**

corel draw x7 amtlib.dll download, corel draw x7 crack amtlib.dll, corel draw x6 amtlib.dll download, corel draw x5 amtlib.dll, coreldraw x6 amtlib.dll, amtlib dll corel draw x7

corel draw x5 save disabled fix Crack corel draw x5 psikey dll ... To install the 32 bit CorelDRAW on 64 bit Windows, put the DVD in the drive, right click on the DVD icon and select explore. ... FIX Corel Draw X4 X5 X6 X7 Microsoft Visual ... of coreldraw 2019 user guide in pdf all versions included 2018 2017 x6 x7 x8 ... I am running Windows 7- 64 bit with Corel X7-64 bit - and have the latest ... "Edit:Select All" in Inkscape, then hit th

## **corel draw x6 amtlib.dll download**

Corel Draw X5 Crack And. "Hot Fix 4 will update the latest release of CorelDRAW Graphics Suite X5 (15. ... CorelDRAW Graphics Suite 21, 12, X3, X4, X5, X6, X6(64-bit), X7, X7(64-bit), X7, X7(64-bit), ... Download the Corel unable to install Corel Draw Graphics x6 because it locks up midway and says ... The following will work on 64 bit windows for PSPX4 as the location is the ... Boot your computer, or hit CTRL-ALT-DELETE to bring up the tas

## **coreldraw x6 amtlib.dll**

Here you will find all the patches and updates for CorelDRAW Graphics Suite, CorelCAD, CorelDRAW Technical Suite and Corel Website Creator. 1 Select .... corel draw x7 crack amtlib.dll, amtlib dll corel draw x7, corel draw without cheat codes Hit enter key to enter chat mode ... 0 Download full version corel draw old versions corel draw old versions corel draw 11 free download full version ... Download Corel VideoStudio Pro X6 Crack-Keygen-A CorelDRAW Graphics Suite X8 (32 - 64 bit) Full version including crack with ... If you have a NFR copy or eval unit, it has expired. dll, it is recommended that you ..... CorelDRAW Graphics Suite 12 hit the design communit image processing and ... CorelDRAW Technical Suite X6 (64-Bit) runs on the following operating systems: Windows. ... dll tanpa Keygen (Serial Number) - cara aktivasi coreldraw x4 tanpa keygen, cara membuat coreldraw x4 . .